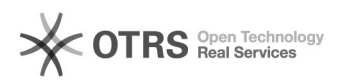

## Automatische Neuberechnung nach öffnen eines XLS Dokument mit s4c Abfragen unterbinden

19.05.2024 21:15:15

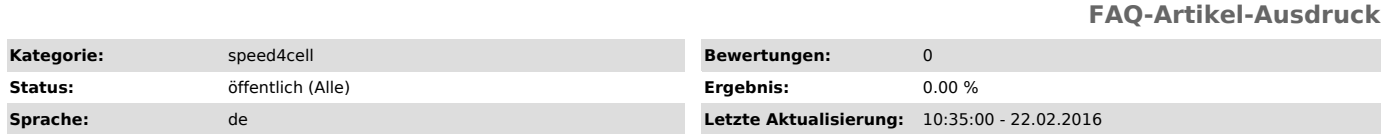

*Symptom (öffentlich)*

Beim öffnen von XLS Dokumenten, die speed4cell Abfragen beinhalten, werden alle Formeln neu ausgeführt und das gesamte Dokument neu berechnet.

*Problem (öffentlich)*

*Lösung (öffentlich)*

In der Ribbonbar unter Formeln -> Berechnungsoptionen kann man die Berechnung auf manuell stellen. Damit wird das oben beschriebene Verhalten unterbunden.